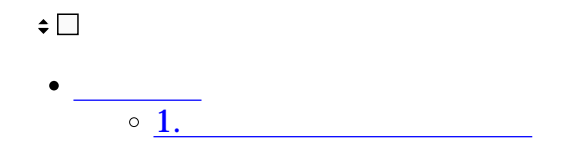

**1パスワードポリシー設定**

## パスワードポリシー設定

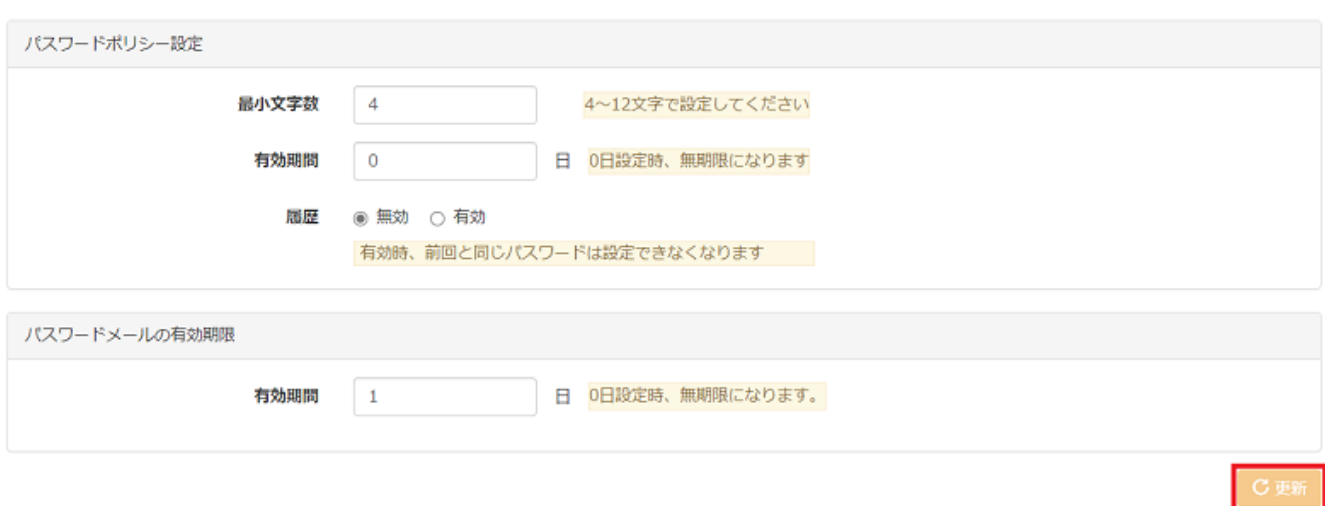

 $\mathbb{R}^2$ - $\mathbb{R}^2$ - $\mathbb{R}^2$ - $\mathbb{R}^2$ 

 $[$